Portable V Crack 2022 [New]

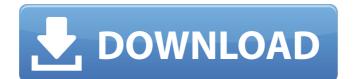

#### Portable V Crack + Download For PC

Portable V, the most compact and easy-to-use application for managing MS-DOS and Windows files, is designed to work with portable drives, no matter if they are NTFS, FAT32 or exFAT format. With its integrated Explorer-like interface, Portable V is a folder browser with all the features found in the best Windows file managers. Moreover, it provides fast scanning, automatic file management, compression and sharing options, and duplicate file removal. Finally, it provides many useful tools to simplify tasks. The most significant functions are: • Browse file systems: It lets you easily browse through the file system you are currently working with. • Duplicate file removal: Portable V can immediately find and permanently delete duplicate files on the selected drive. • File backup: Backing up important files in the current file system is possible. By using Portable V, you will be able to save any file to a ZIP archive in the format of your choice. • Create and manage shortcuts: Portable V makes it easy to manage shortcuts for all files/folders, and to create shortcut icons on the desktop. • Extend drive space: By enabling the space extension feature, you can extend the available drive space, even though you're running off of a portable drive. • File compression: Portable V offers many file compression tools. Unzip files and get the compressed ones. • Share files: Portable V supports secure sharing by using file transfer protocols, like FTP, FTPS, SFTP, WebDAV and HTTPS. • Password protection: Easy and secure file locking and password protection are also offered. • Password recovery: You can recover lost or forgotten user account passwords. • Auto Explorer: Portable V enables you to open files stored on the drives using Windows Explorer. • Manage Explorer's search bar: You can check all search results and configure the auto-complete feature. • Hide, rearrange and rename items: When you hide items, you can easily view them later. You can also guickly rearrange the items on the drives. • Double-click by default: You can always get a full-screen view of Portable V by using the 'Double-click to open' option. • Auto focus: If you want Portable V to automatically focus on the current item (drive), you can make it happen by using the 'Auto focus' option. • Stop hiding and displaying details: It lets you see hidden files and easily view hidden items.

### Portable V Crack+ License Keygen

Icon X Portable lets you display and manage icons for Windows Vista! Portable icon manager runs on the Windows Vista x64 desktop as a standalone program and on Windows XP x64 without requiring DesktopXP or CCSI. It supports all versions and editions of Windows Vista. Icon X Portable will display icons on the Desktop of Windows Vista, and make easy for you to locate it. Plus, you can easily insert, copy, move or delete files, folder, apps, shortcuts, programs and more to the icon manager. You can search your computer by using Spotlight Search on Windows Vista, and even colorize the search results. Icon X Portable will backup your Windows Desktop icons to your MP3, iPod and iPhone. You can organize icons to any folders on the Windows Vista, and manually or automatically. The free version provides a set of basic features, while the in-demo version permits you to see the complete functionalities of the software and all features. You can try before you buy! Thanks to the intuitive interface and fast performance, Icon X Portable is easy to use, and it perfectly works on all editions of Windows Vista. Key functions of Icon X Portable Fast Icon X Portable is a powerful app. It is very fast to read, insert, browse and manage icons for Windows Vista. Intuitive Icon X Portable shows the easy-to-use interface that is pleasing to the eye, and can be learned in seconds. Support All Versions of Windows Vista Icon X Portable supports all versions of Windows Vista x64, such as: Home premium x64 Professional x64 Enterprise x64 Ultimate x64. Easy to Start Once installed, you need to run Icon X Portable as a standalone program on the Windows Vista x64 desktop. Easy to Use Icon X Portable displays a set of icons, and you can easily insert, copy, move or delete files, folders, apps, shortcuts, programs, etc. to the icon manager. Home Only Free Trial allowed Please sign up below to receive the free trial version of the software, which will be active for seven days, when you will be asked to register with the software. Registration Name License Key for Trial 1. Your personal data, including name, company name, e-mail address, comments, etc. are not affected by the free version of the software. They will be deleted automatically b7e8fdf5c8

# Portable V With Product Key [Mac/Win]

Speed up your computer, create and manage shortcuts, store and manage notes and files with Portable V. It's a free program for file management and note-keeping. Cut down your browsing time with this program. It's simple to use and has many useful features that speed up your search for files. There's no reason to spend so much time on Windows Explorer, since Portable V is a simple and clean application for Windows file management. It provides a shortcut manager that allows you to drag and drop files or folders to it from the desktop. You can also create shortcuts to any other location, including Windows, CD/DVD drives, as well as folders. You can use it to easily access files and folders as well as share folders with other people. Manage Notes and file notes Create, edit and view notes with Portable V. It can create, append and copy notes, along with sort notes by file name, date or change. Create short cuts with the program and create or open other applications using these shortcuts. Shortcuts to MS Windows Explorer, PDF reader, web browsers, PDF viewer, as well as MS DOS Programs are included. The program also lets you edit, open, and save notes created on the system or a removable drive. Tools : Use search and replace functions Access HEX conversion tools Configure Hotkeys and Tools Change the background and icon color Keep your system clean and tidy Deleting files View and modify file details Create a new file Access Dialog Box -Open file, Zip archive, Menu See file details File Cabinet Hide and Show the Explorer Tree Delete or Move files Add files to favorites Create Shortcuts Sort by file type Close windows Customize toolbars Backup files with CrashPlan Batch file A note: the Trial version contains the full version of Portable V. Portable V is a very easy to use, yet powerful yet relatively simple application, providing features such as file and notes management, enhanced search and replace functions, HEX conversion tools, an IRC clients and a dialog box for access to a variety of additional programs. One of the most common features in this program is the ability to create folders and shortcuts, allowing you to quickly access files and folders. You can also connect Portable V with other programs, such as MS DOS or Windows Explorer. The file and notes manager lets you add, delete, move, copy, open, modify, or create new notes.

#### What's New in the?

View and manage your disk drive's files and folders easily and efficiently with Portable V -- a handy and powerful application designed to offer a pleasant browsing experience. The program is packed with useful features such as a tree layout and programmable hotkeys to make finding files and folders easier for novices. With the free version it offers basic functions, including tree-based file browsing, search, shortcut creation, archiving, e-mailing, and deleting junk shortcuts. However, the full version lets you browse through your drives content, create and remove shortcuts, modify record information, and add and run various programs. Portable V Full Version Computerworld would like to thank the developer of the free version of Portable V, Kripton Games, for providing the free version for their software utility. How to download: To download the free version of Portable V, extract the archive and run the exe file. What's new in version 3.5.2: Added the following features in the free version: - Improved Start menu navigation - Split the Vista style Start menu into two Start menu's for a cleaner look - Minimized the program window when you click on a folder - Added the ability to delete a previously created archive from the Explorer window - Added the ability to customize the toolbar and file order - Added the ability to reset an opened archive to its default state - Added keyboard shortcuts for searching for files, adding shortcuts, displaying the results, and closing the program - Added support for all the file and folder types (ex: \*.txt, \*.exe, etc.) - Improved the graphic look and feel of the toolbar and a lot of the controls What's new in version 3.5.1: Added the ability to sort the shortcut list - Added the ability to hide an individual file or folder - Added the ability to show or hide the icon of the file or folder in the list view - Added the ability to set a new icon for the archive - Added the ability to set a specific icon for the shortcut - Added the ability to specify the size of the icons when viewing files -Added the ability to display a numeric file size or a human readable format - Added the ability to display the creation date of the archive - Added a button to "Create a shortcut" when you are adding a new shortcut from the Explorer window - Improved the view menu, now you can customize the settings - Added support for hotkey personal

# **System Requirements:**

Due to a lack of memory in the Xbox One console, you will need to install to a hard drive and it must be formatted FAT32. Please see below for details on the instructions. Due to a lack of memory in the Xbox One console, you will need to install to a hard drive and it must be formatted FAT32. Please see below for details on the instructions. Instructions: Cure World Memory Project provides these instructions as a guideline for installing Cure World and all the expansions to the Xbox One. Cure World Memory Project

Related links:

| https://arteshantalnails.com/2022/07/04/opendocument-text-to-daisy-dtb-free-win-   |
|------------------------------------------------------------------------------------|
| mac/                                                                               |
| https://it-labx.ru/wp-content/uploads/2022/07/LabToad_Timers_Calculators.pdf       |
| https://www.merexpression.com/upload/files/2022/07/Rt9ThtH7RKCPE3LkFf4i_04_2e      |
| 771a2d8fdb5344c51ac64eaf9eac7b_file.pdf                                            |
| http://www.paylessdvds.com/?p=13886                                                |
| https://digi-office.eu/2022/07/04/no-email-storm-for-confluence-6-16-crack-with-   |
| product-key-free-download-x64/                                                     |
| https://financetalk.ltd/epicgm-1-8-5-crack/                                        |
| https://ancient-badlands-53911.herokuapp.com/Xilisoft_AVCHD_Converter.pdf          |
| https://johnsonproductionstudios.com/2022/07/04/wipeout-crack-activation-free-     |
| mac-win/                                                                           |
| https://wakelet.com/wake/MYxFznjTVrAAaZggAt9Mu                                     |
| https://bbv-web1.de/wirfuerboh_brett/advert/soft191-ram-deframenter-free-          |
| download-3264bit/                                                                  |
| https://lalinea100x100.com/wp-                                                     |
| <pre>content/uploads/2022/07/CleanDesktop_Free_Latest.pdf</pre>                    |
| https://liquidonetransfer.com.mx/?p=36849                                          |
| https://colored.club/upload/files/2022/07/eqsTkN1wXEU1NolWXgK7_04_2e771a2d8f       |
| db5344c51ac64eaf9eac7b_file.pdf                                                    |
| https://www.aberdeenmd.gov/sites/g/files/vyhlif4101/f/uploads/mpia_form_costs_for  |
| _website_2020.pdf                                                                  |
| https://hulpnaongeval.nl/wp-content/uploads/younmanl.pdf                           |
| http://rastadream.com/?p=28758                                                     |
| http://yotop.ru/2022/07/04/oval-textwriting-serial-number-full-torrent/            |
| https://lear.orangeslash.com/advert/free-iso-create-wizard-21-12-3-1-crack-keygen- |
| <u>free-download-win-mac/</u>                                                      |
| http://karnalketo.com/extrachm-4-7-617-crack-download-win-mac/                     |
| http://www.ecomsrl.it/?p=24216                                                     |